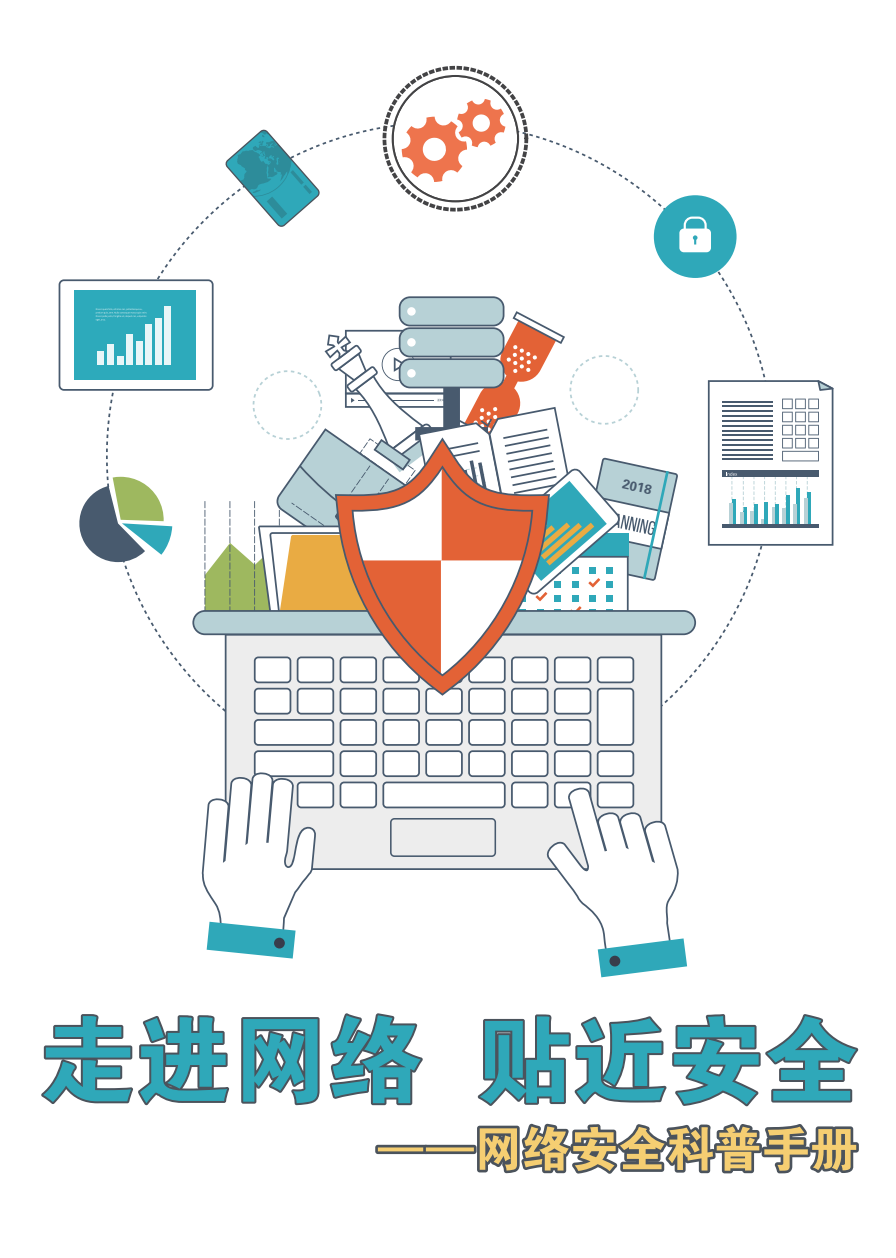

前言

当今社会,不同年龄、职业、生活环境的人们,几乎都会随 时随地接触到计算机网络,它为我们的工作和生活带来了极大的 便利,使我们的生活变得更加丰富多彩。但在享受网络带给我们 好处的同时,也面临着计算机病毒、黑客攻击、网络诈骗、个人 信息泄露乃至国家机密泄露等危险和危害。

对此,习近平总书记指出"没有网络安全,就没有国家安 全。"并进一步提出"依靠人民维护网络安全,首先要培养人民 的网络安全意识,树立正确的网络安全观。"可见,当今社会, 网络安全意识对于个人、组织乃至国家而言,已经不是奢侈品, 而是必需品,每个人都应提升网络安全意识。

随着《网络安全法》的发布与实施,普法教育也需要同步开 展。针对当前网民安全意识教育的难点和痛点,在浙江省科学技 术协会的指导下,杭州安恒信息技术股份有限公司利用多年从业 经验,结合真实案例编撰本书,旨在提升网民安全上网意识,科 普网络安全知识,逐步建立起全社会对网络安全问题的认识和应 对技能。

# 目录/contents

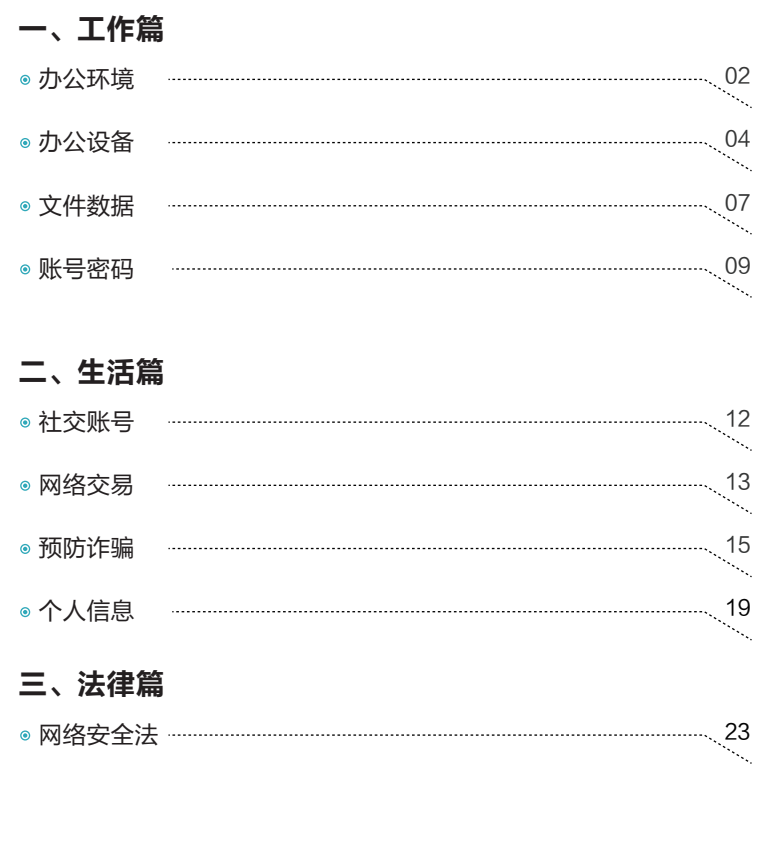

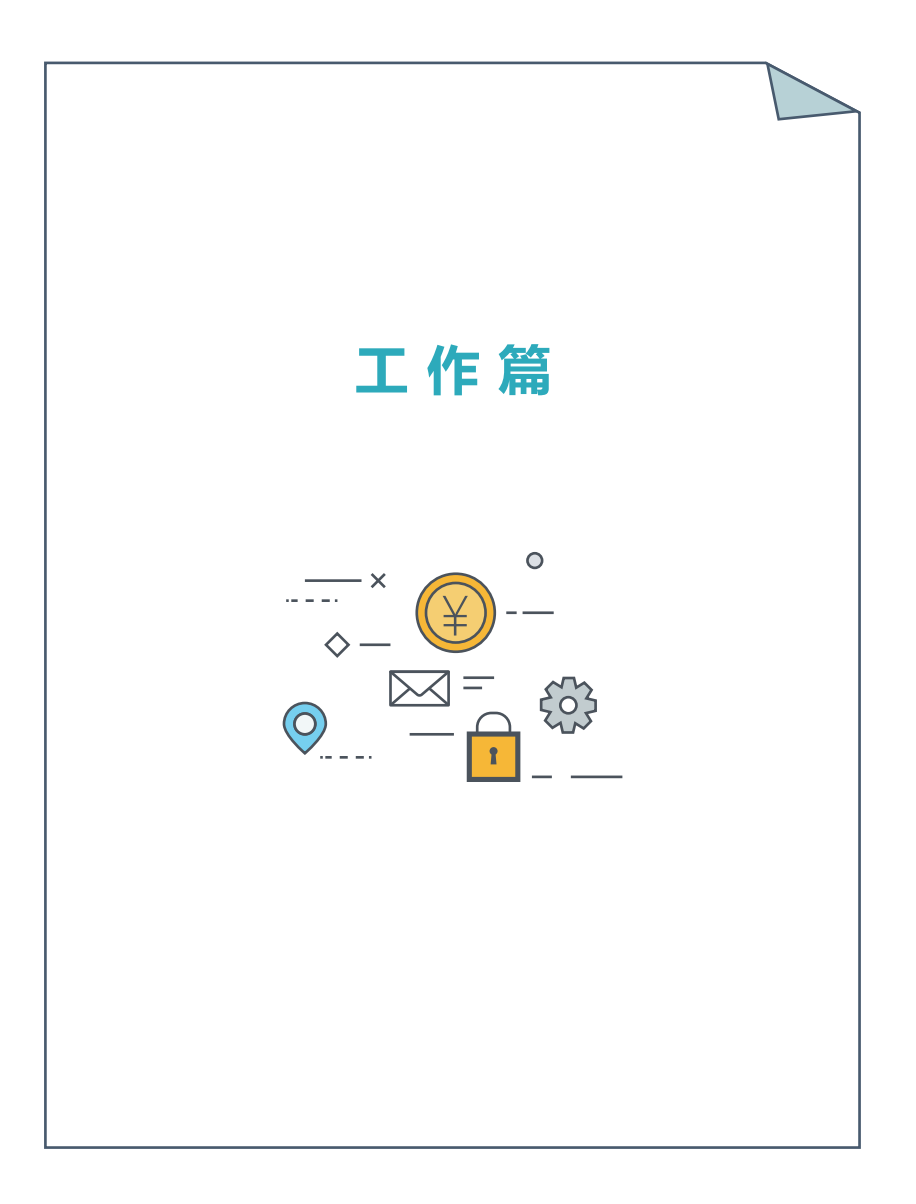

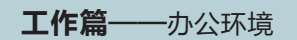

遵守办公场所的管理制度,非工作设备不要接入到办公网络。

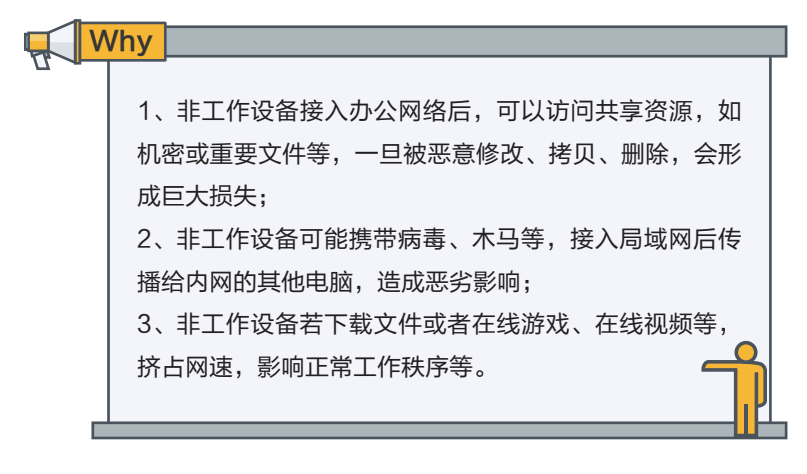

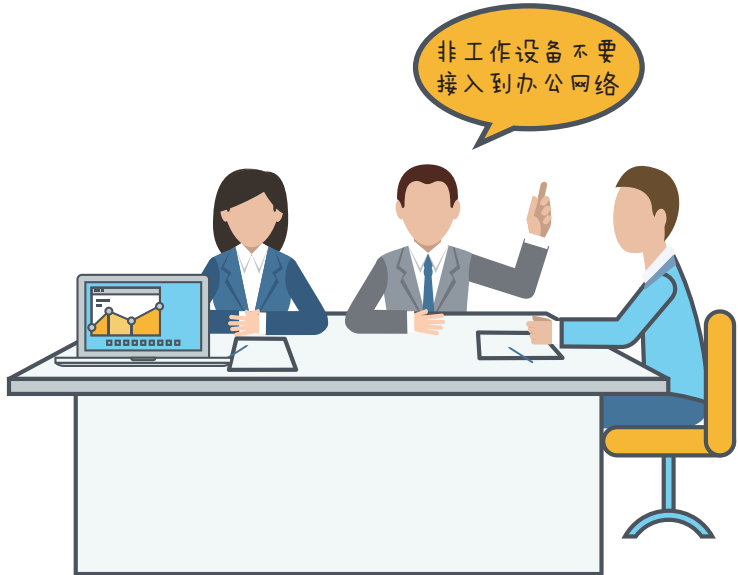

## 工作篇——办公环境

**★)**、<br>★<u>」、不擅自增加网络设备及节点,如交换机、无线路由器等</u>。

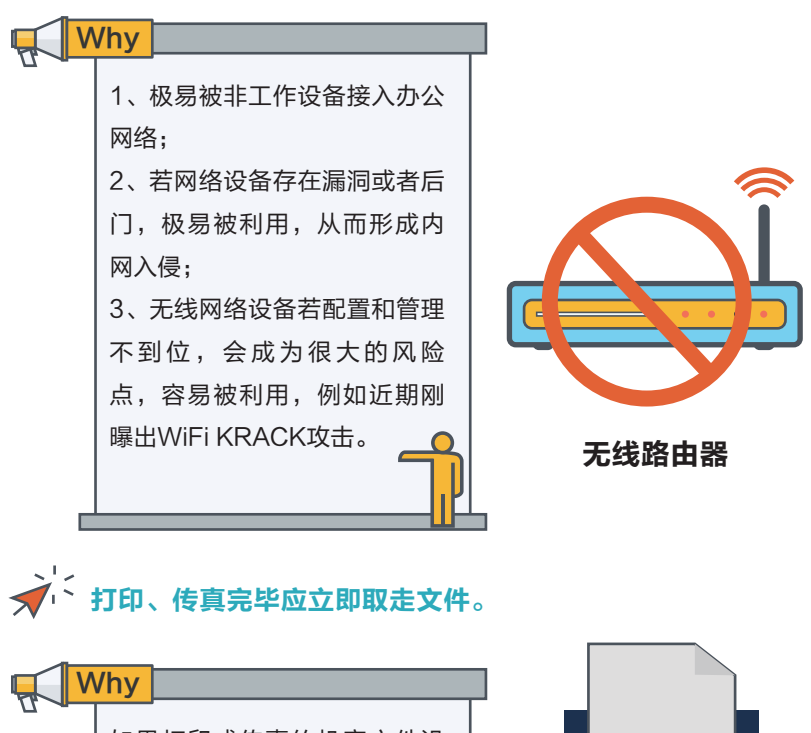

如果打印或传真的机密文件没 有被及时取走,可能会造成机 密信息泄漏,有着巨大的安全 隐患。

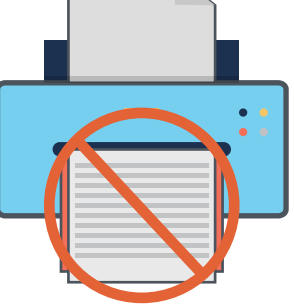

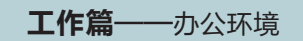

## 纸质文件妥善保管,切忌随意放置或丢弃含有敏感信息的纸**质** 文件,废弃文件用碎纸机粉碎。

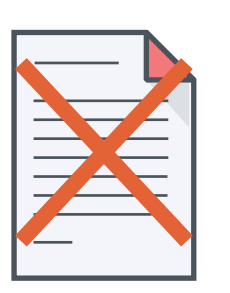

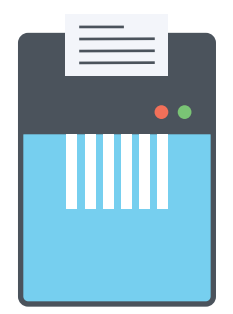

会议期间,禁止未授权的拍照、录音及录像,会后不要遗留重要 文件,及时清理白板等。

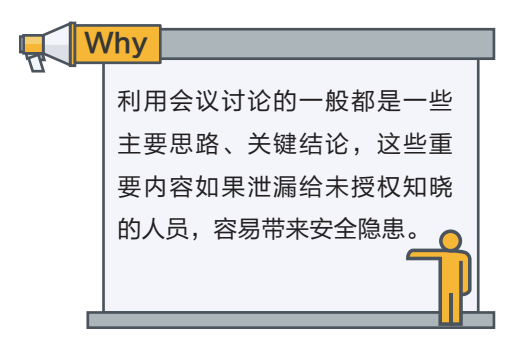

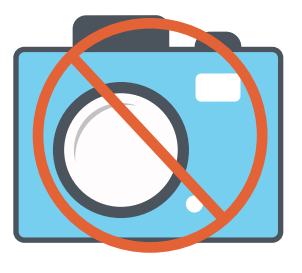

文/ ·<br>文/ · 电脑一定要设置开机密码。

工作篇——办公设备

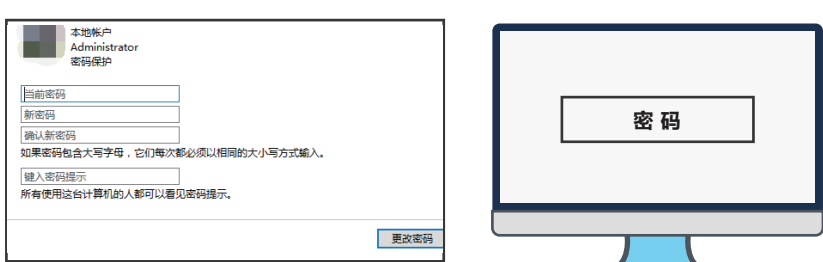

#### Windows系统密码设置方式:

按照先后顺序,依次使用鼠标点击"开始"菜单中的"控制面板"下的"用户 账户",选择账户后点击"创建密码",输入两遍密码后按"创建密码"按钮 即可。

打开操作系统的自动更新。

#### Windows系统自动更新设置:

按照先后顺序,依次使用鼠标点击"开始"菜单中的"控制面板"下的"系统 和安全",选择单击"Windows更新"下的启用或关闭自动更新,在弹出的 更改设置对话框,选择重要更新下拉菜单中的"自动安装更新(推荐)"。

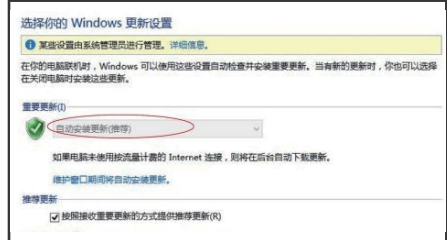

安装防火墙和防病毒软件,并定期升级 所安装的软件也应尽快升级到最新版本 Why

## 工作篇——办公设备

编写程序不可能十全十美,所以软件也免不了会出现 BUG或漏洞,而软件版本更新是专门用于修复这些BUG 或漏洞的。因为原来发布的软件存在缺陷,发现之后通过 软件升级的方式使其完善,可以有效地防止非法入侵。

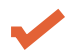

不要打开来历不明的网页、电子邮件链接或附件,不要随意接受 陌生人的文件。

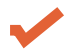

下载软件时尽量到官方网站或大型软件下载网站,在安装软件或 打开来历不明的文件前先杀毒。

Why

互联网上充斥着各种钓鱼网站、病毒、木马程序。不明来 历的网页、电子邮件链接、附件中,很可能隐藏着大量的 病毒、木马,一旦打开,这些病毒、木马会自动进入电脑 并隐藏在电脑中,会造成文件丢失损坏甚至导致系统瘫 痪。

电脑插入移动存储设备时,如移动硬盘、U盘等,首先进行病 毒扫描。

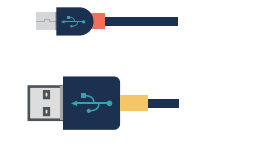

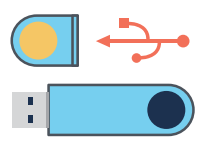

## 工作篇——办公设备

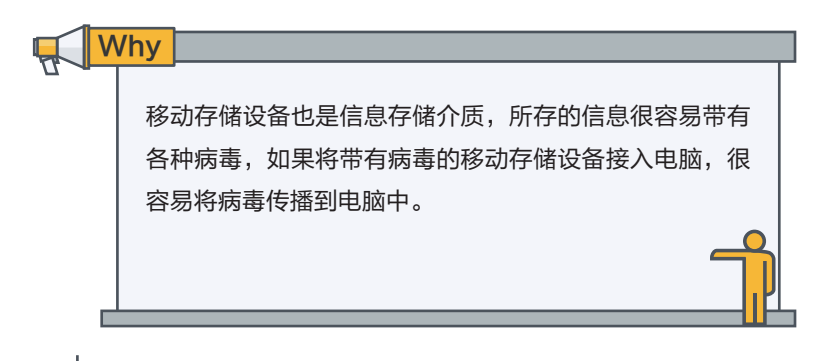

◆ → 临时离开电脑时, 一定要将屏幕锁定, 避免在离开期间电脑被 人恶意利用。

● 电脑锁屏操作: 首先设置系统密码,见前文"Windows系统密码设置方式"。 当离开电脑前,同时按下键盘上的Win键+L键即可完成立刻锁屏 操作。(如下图)

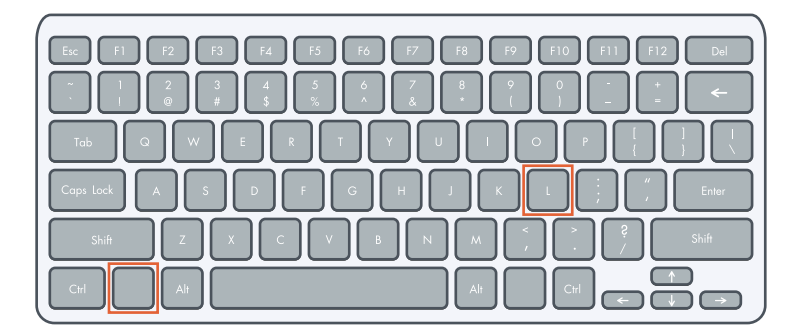

当电脑、U盘等办公设备损坏时,由单位管理员进行处 置,不要私自丢弃处理。

工作篇——文件数据

## 工作沟通工具建议使用钉钉,并强烈推荐使用第三方加密工具 ·密盾对聊天内容和文件传输讲行加密。

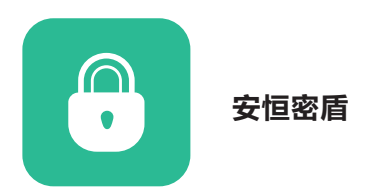

做好重要资料文件的备份,以备当文件遭到严重破坏时,能迅速修复数据,降 低损失。对重要、敏感的文件进行加密,避免文件被直接利用。

文件加密小Tips **合** 新建(N) 准备要分发的文档  $\rightarrow$  打开(Q) 1、office文件加密:按照  $\frac{1}{\ln 2}$   $\frac{\partial \overline{f(x)}}{\partial x}$ **检查文档(D)**<br>检查文档中是否有隐藏的元数据或个人信息。 ■ 男存为(A) → ●● 加密文格(E)<br>■■ 通过添加加密米塔强文档的安全性。 先后顺序,依次使用鼠标 **DEL FIELD** ●<br>● <del>最初収限(B)</del><br>- <del>● 最予用户访问</del>权限, 同时限制其编辑、复制和<br>打印能力。 点击左上角office图标, **THE** 「gg<mark>s</mark> 发送(D) → 第10次字签名(S)<br>第二十五章 通过添加不可见的数字签名来确保文档的完整 弹出菜单中的"准备"下 ■ 发布(U) し、<br>- 标记为最终状态(F)<br>- iHを参判的文档思想 的"加密文档",然后输 **FOR THE STATE** 让读者知晓文档是最终版本,并将其设为只读 ■ > 运行兼容性检查器(C) 入密码即可。 □ Word 选项(I) X 退出 W 2、压缩文件加密:右键 ■ 压缩文件名和参数  $2x$ 点击要压缩加密的文件, 常规 高级 选项 文件 备份 时间 注释 mms 选项 -恢复记录(B) 选择"添加到压缩文 **一覧**带密码压缩  $\overline{\mathbf{x}}$ Đ. 输入密码(E) 件",在"高级"标签页 возна 再次输入密码以确认(R) 中勾选"设置密码",然 80080300 系统 □显示密码(S)<br>□加密文件名(B)  $\Box$ 后输入密码开始压缩。 Ħ 确定 取消 帮助 - 确定 | 取消 | 帮助

> 电脑中的文件可用加密软件进行加密,例如Windows 系统自带的BitLocker或者开源软件TrueCrypt等。

#### 工作篇——文件数据

## ● Windows BitLocker设置:

按照先后顺序, 依次使用鼠标点击"开始"菜单中的"控制面 板"下的"BitLocker驱动器加密",选择需要加密的数据盘,在 弹出的设置对话框中,勾选"使用密码解锁驱动器",输入密码 后等待系统完成加密即可。(如下图)

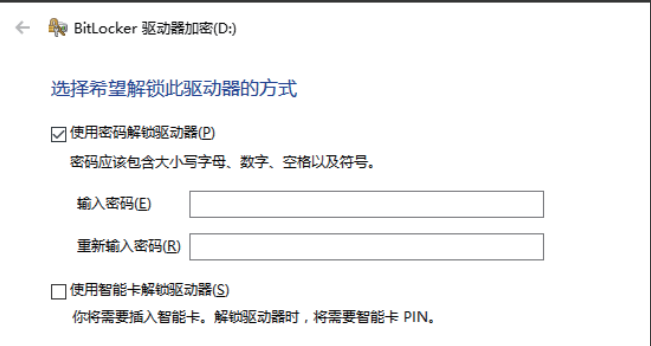

普通文件删除,记得清空回收站。 敏感文件删除,可以使用安全删除软件进行数据擦除, 如"文件粉碎机"等,若没有安全删除软件时,可采用 数据反复覆盖的方式,避免敏感文件被恢复。

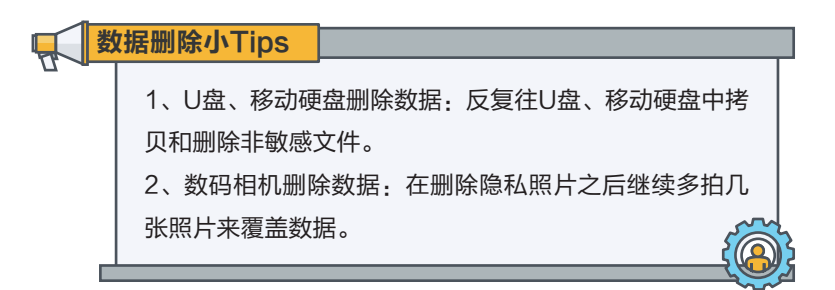

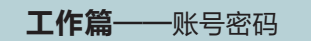

**★<sup>)</sup><**<br>★★・不要将账号密码写在纸上,并贴到显眼位置。

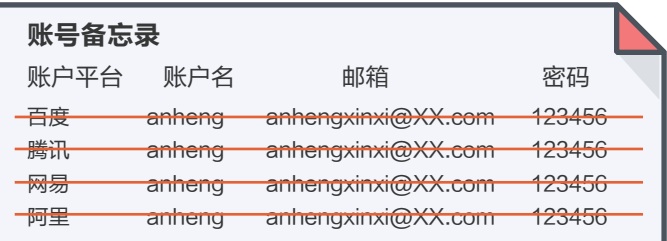

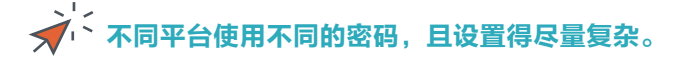

1、组合法:使用方便记忆的组合方式编排密码。例如用 单位名称、单位地址、平台缩写、时间等等,中间穿插特 殊字符的方式进行组合。 2、短语法:找到一个生僻但易记的短语或句子(可以摘 自歌曲、书本或电影),然后创建它的缩写形式,其中包 密码设置小Tips

括大写字母和标点符号等。

3、替换法:用数字或符号来替换选定的字母,从而提高 密码的复杂性。

4、键盘法:使用Z字型或者多条短线连接键盘上的字 符,并结合数字和特殊字符形成密码。

## 工作篇——账号密码

## 可以使用密码管理软件进行账号密码管理,如keepass、 1password等。

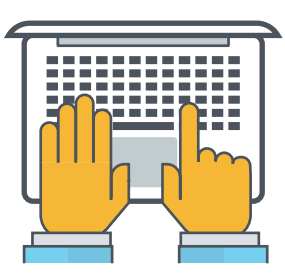

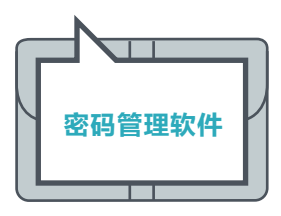

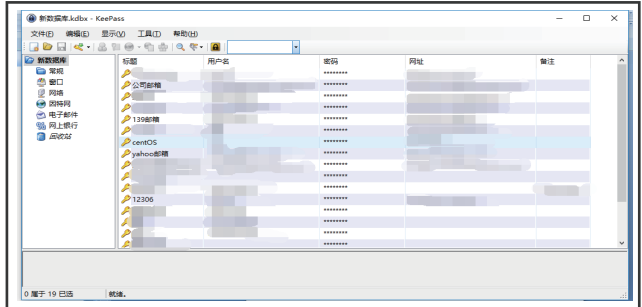

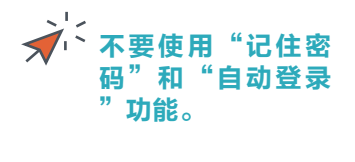

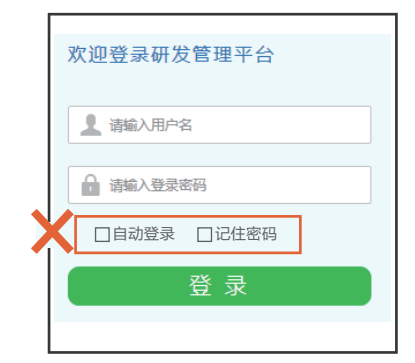

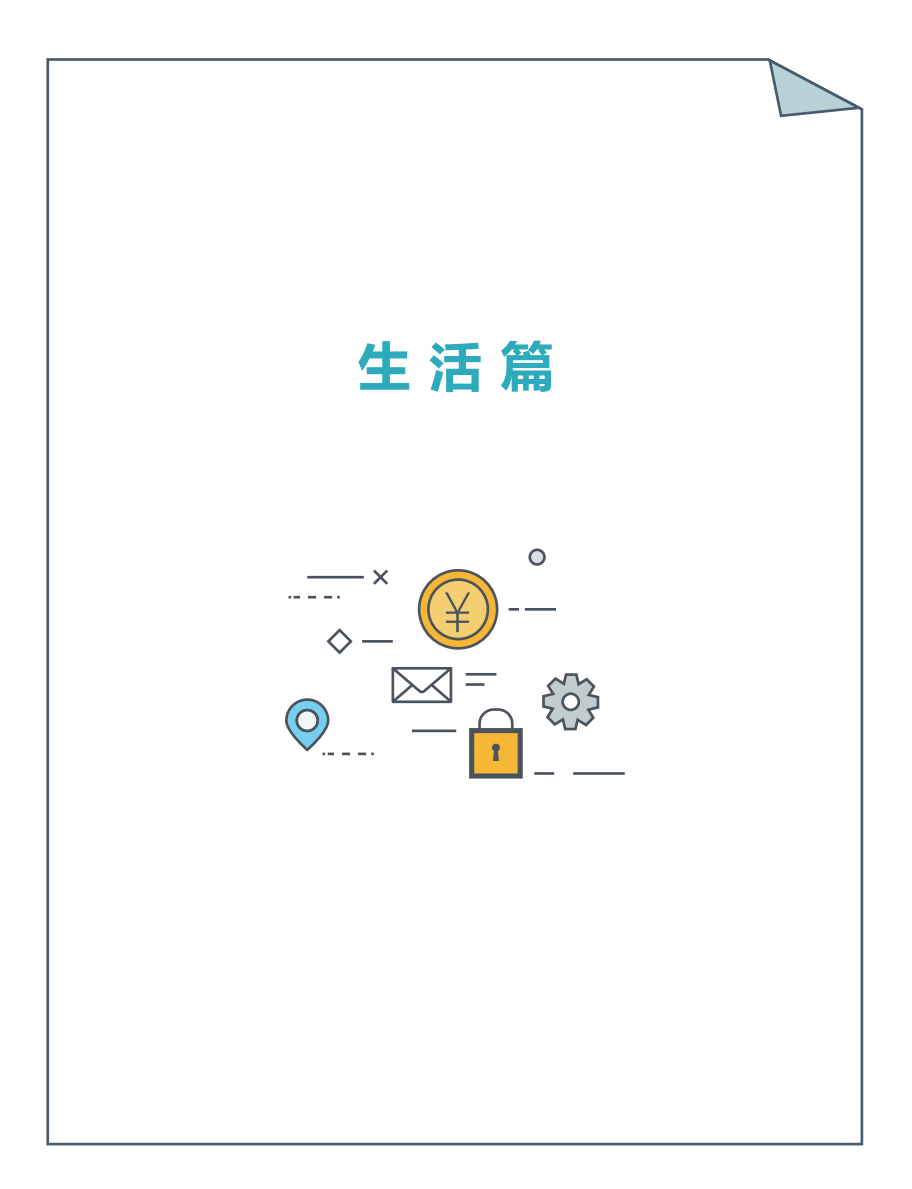

## 生活篇——移动设备

## ◆ 移动设备下载应用软件,尽量去系统自带的官方应用商店或应 用的官方网站下载,安装应用时,谨慎授予应用所需的权限。

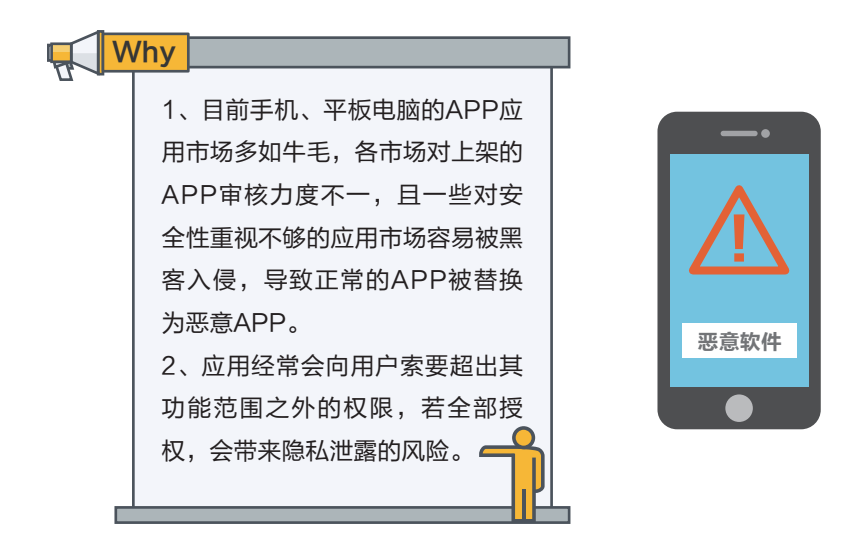

## SIM卡设置PIN码,当手机重启或更换手机后必须输入PIN码 才能正常使用这个号码。

## 手机丢失后,如果不及时挂失SIM 卡,可轻易将SIM卡换到另一部手 机里收取验证信息,通常只需要证 件号码、银行卡和短信验证,就可 以注册银行快捷支付,不法分子很 容易盗取银行卡内的资金。 **Why** SIM

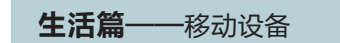

<sub>人」。</sub><br>大<sup>」、</sup>手机或SD卡上不要存储敏感信息,如身份证照片、银行卡照 片、工作文档等。

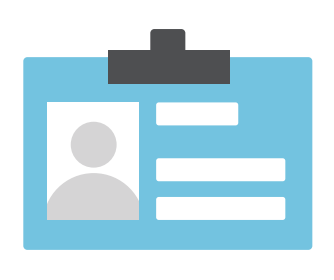

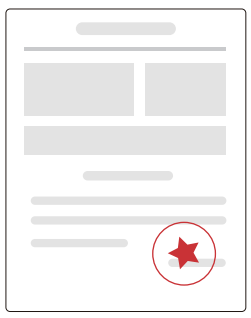

、' 、<br>▼/ <sup>、</sup>安装防盗软件,一旦丢失,可以通过远程指令,清空手机内的 文件和数据。

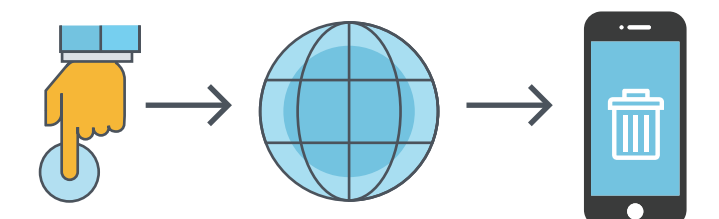

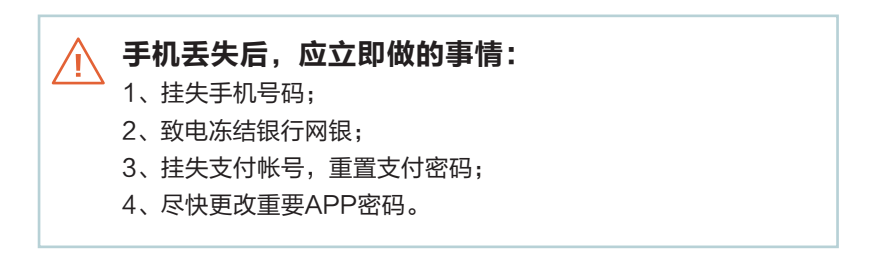

#### 生活篇——社交账号

开通实名认证,并绑定手机号: 不同社交账号设置不同密码,尽量由大小写字母、数字和其他字 符混合组成,并定期修改密码,不要直接用生日、电话号码、证 件号码等有关个人信息的数字作为密码。有多重验证登录保护的 平台,尽量开启登录保护。

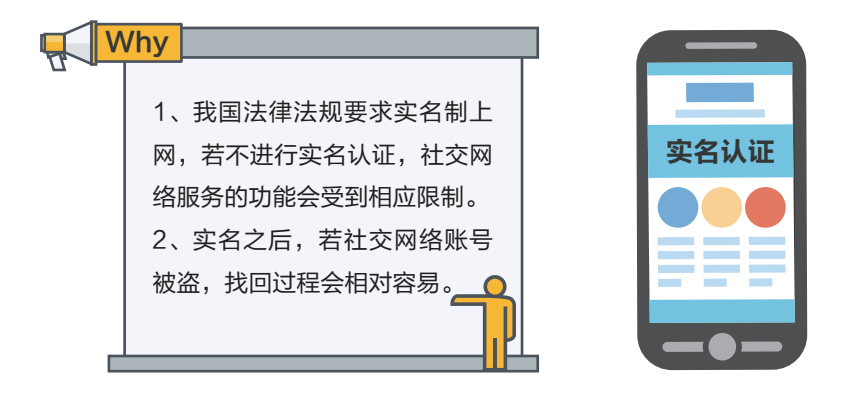

在公共电脑或公共设备上登录社交账号时,警惕输入账号密码时被人偷 看;为防账号被病毒、木马的键盘记录,可先输入部分账户名和部分密码, 然后再输入剩下的账户名和密码。

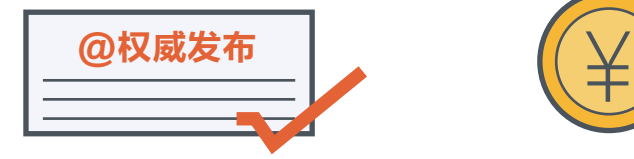

不要轻易相信社交网络上传言,任 何消息都以权威发布为准,做到不 信谣,不传谣。

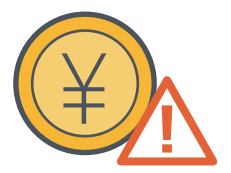

当收到与个人信息和金钱相关(如 中奖、集资等)的信息时要提高警 惕。

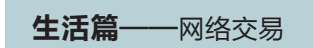

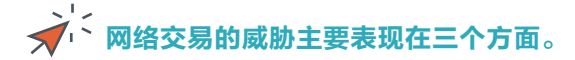

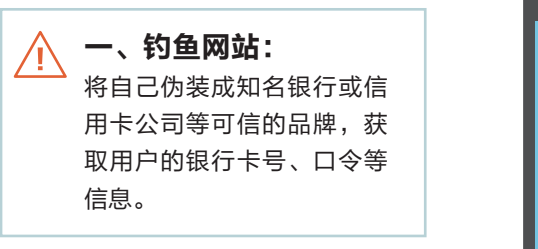

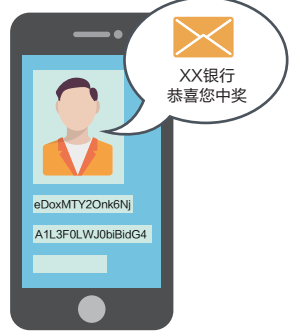

二、病毒木马: 4 病毒、木马等恶意代码会监视浏览器正在访问的网页,获取用户 账户、密码信息或者弹出伪造的登录对话框,诱骗用户输入相关 密码,然后将窃取的信息发送出去。

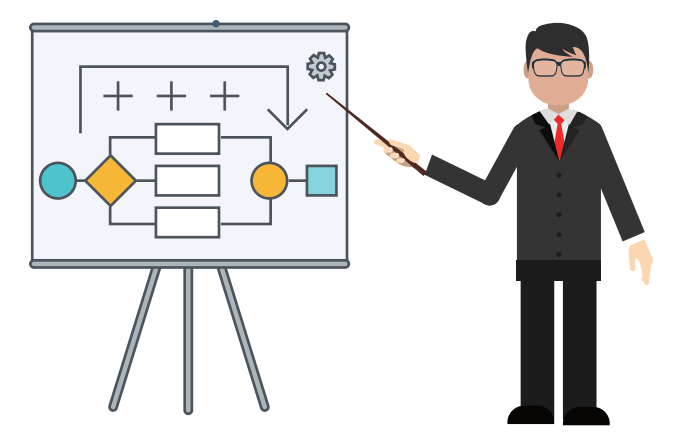

## 生活篇——网络交易

#### 三、密码破解: ∕[ 很多人使用的密码都是"弱密码",且在所有网站上使用相同密 码或者有限的几个密码,易遭受攻击者暴力破解。

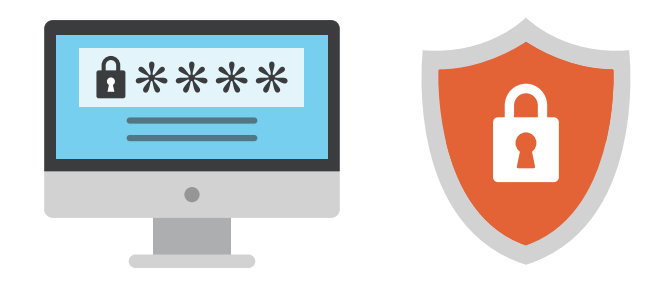

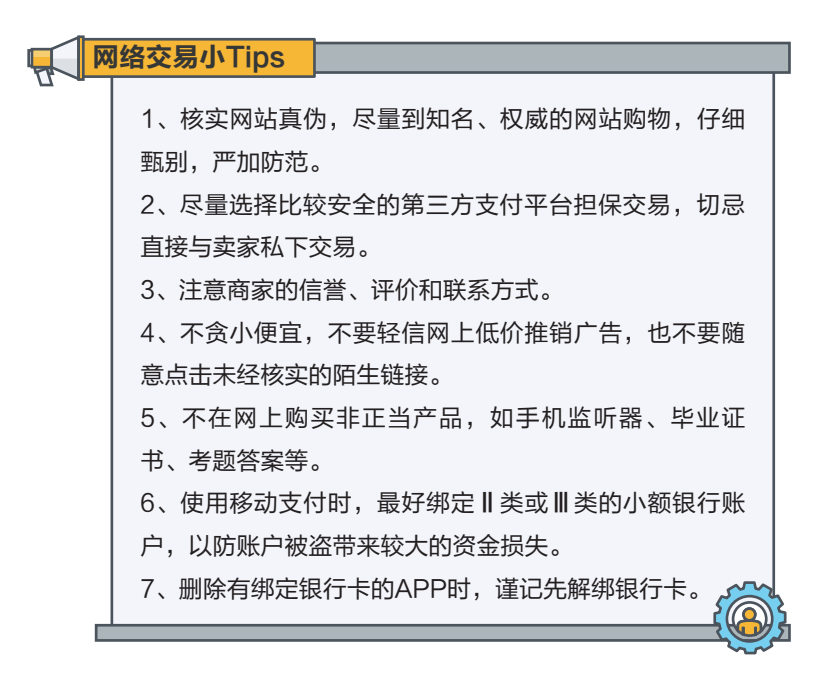

#### 生活篇——预防诈骗

网络诈骗手段等多种多样,已经成为一条完整的违法产业链,网络诈骗的不法 分子结成团伙作案,各环节互不认识但分工协作、勾联紧密的利益链条。

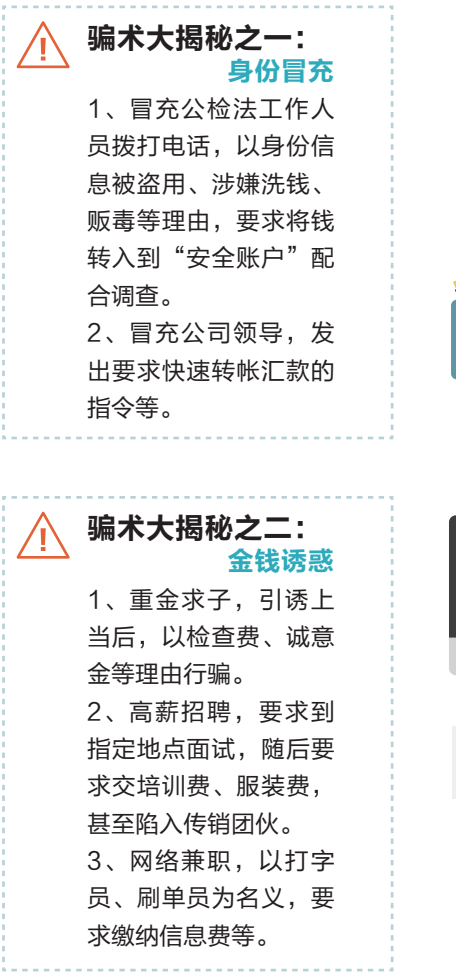

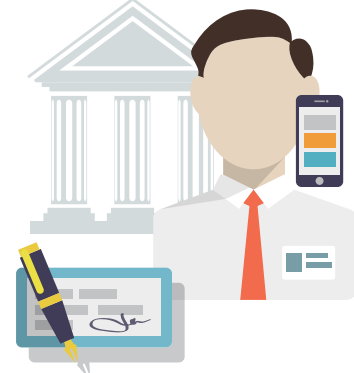

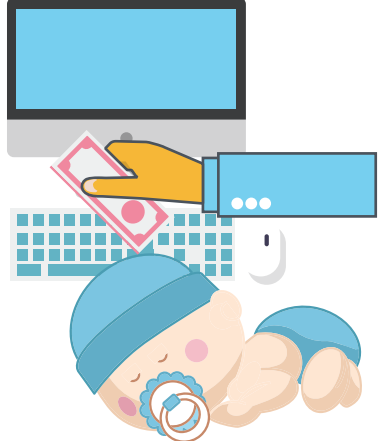

## 生活篇——预防诈骗 骗术大揭秘之三: 有奖活动 1、发布集赞、转发有 奖等虚假活动,要求提 供姓名、电话、地址等 信息,套取足够信息后 要求缴纳保证金、个人 所得税、快递费等。 2、以热播栏目节目组 的名义发短信,称被选 为幸运观众,有巨额奖 品,后以个人所得税、 快递费等借口要求转账 汇款。 《XX好声音》 《爸X去哪了》 集赞

### 骗术大揭秘之四:消费退款

1、以系统卡单、故障、无货等理由,发来退款网址,此退款网 址是钓鱼网站,若按要求填入信息,则支付宝、银行卡的钱会被 快速转走。

2、群发假冒银行卡消费短信,后以境外大额消费涉嫌洗钱为 由,套取个人信息及银行卡信息,通过第三方支付的快捷支付进 行消费。

3、以机票改签等,诱骗进行汇款操作。

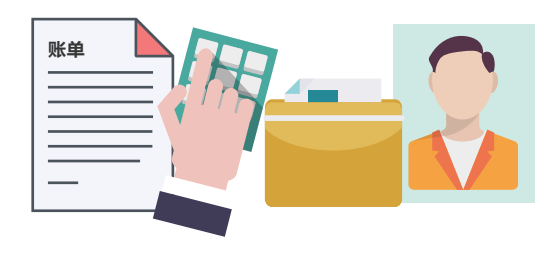

### 生活篇——预防诈骗

骗术大揭秘之五:恶意代码 1、利用伪基站群发网银系统升级、积分兑换等虚假链接,一旦 点击后,手机便被植入盗取银行账号、密码、短信验证码的木 马,从而实施犯罪。 2、以互联网公司的名义群发短信,包含钓鱼网站链接,进而获 取账号密码等信息,转走账号中的资金。

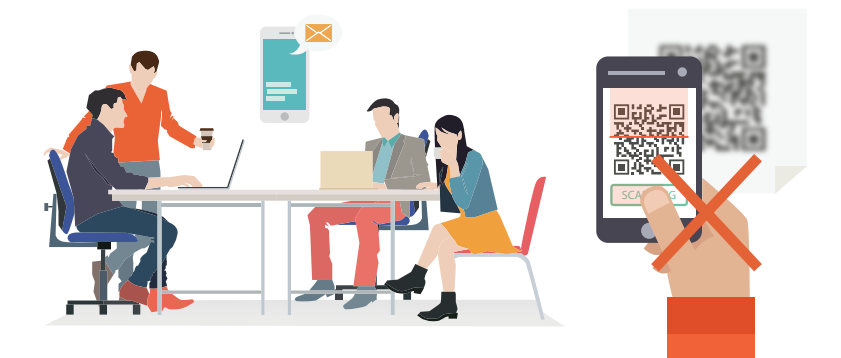

#### 骗术大揭秘之六:其他骗术

1、在公共场所设置与正规WiFi类似的山寨免密WiFi,一旦连接 上,通过截取数据传输,轻松获取手机上各类App的账号密码以 及隐私。

2、骗子用受害者临时身份证办理补卡,同时用骚扰软件打电话 发短信轰炸受害者手机,以掩盖补卡业务提醒短信。然后用补办 的手机卡登录网银、第三方支付等平台,获取验证码盗取账户。 3、发布信用卡提额、低息贷款等广告,然后以验资、中介、手 续费等名义要求转账。

4、发布虚假色情服务广告,待有人联系后,称需要先付款保证 人身安全才能提供服务。

## 人"网络防骗"十"凡是[三 生活篇——预防诈骗 1、凡是自称公安机关、检察院、法院等单位要求汇款的; 2、凡是要求汇款到"安全账户"的; 3、凡是通知中奖、积分兑换要先交钱的; 4、凡是通知"亲朋好友"出急事要求汇款的; 5、凡是索要个人和银行卡信息及短信验证码的; 6、凡是说招聘又轻松、又高薪、还日结工作的; 7、凡是要求开通网银远程协助接受检查的; 8、凡是通知网购系统、订单错误需要进行操作的; 9、凡是自称领导要求突然汇款的; 10、凡是陌生网站要求输入银行卡信息的。

# 人"网络防骗"五"不要

- 1、不要轻信:中奖、红包、违法、洗钱等;
- 2、不要回拨: 陌生信息提供的联系方式, 不要致电联系;
- 3、不要点击:免费领奖、红包链接、视频相册等陌生链接统统不点;
- 4、不要透露:手机号、身份证号、银行卡号等一切隐私信息;
- 5、不要转账:不经核实的情况统统不要转账。

# **文·· 网络防骗"两"核实[二]**

1、核实可疑信息

陌生可疑的短信、电话、QQ、微信、邮件、通知等等,只要拿不准情 况,都通过官方渠道进行核实;

#### 2、核实转账请求

他人要求借钱、打款、线上支付、充值等等,所有金钱往来,一定要当面 或电话联系到本人进行确认。

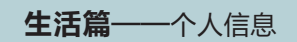

#### ● 个人信息:

个人信息一般包括姓名、职业、职务、年龄、血型、婚姻状况、 宗教信仰、学历、专业资格、工作经历、家庭住址、电话号码 (手机用户的手机号码)、身份证号码、信用卡号码、指纹、病 史、电子邮件、网上登录账号和密码等等。覆盖了人的心理、生 理、智力,以及个体、社会、经济、文化、家庭等各个方面。

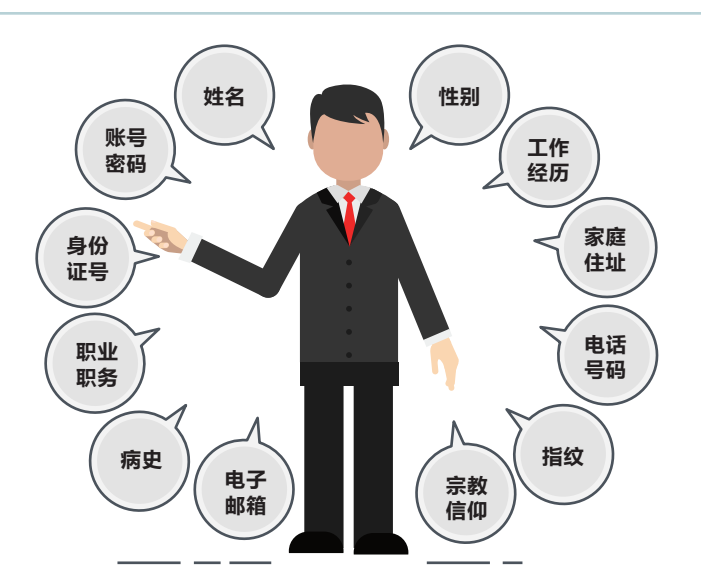

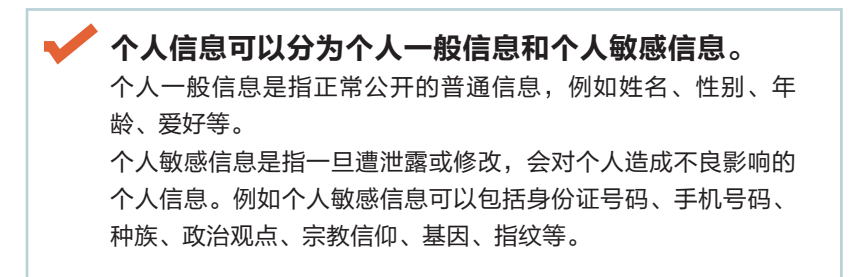

#### 生活篇——个人信息

#### 个人信息如何泄露的?

1、正常的社会活动被泄露,如旅馆住宿、保险公司投保、租赁 公司、银行办证、电信、移动、联通、房地产、邮政部门等需要 身份证件实名登记的部门、场所,个别人员利用登记的便利条 件,收集客户个人信息,汇集成册,并按照一定的价格出售给需 要购买的人;

2、利用各种活动引诱填写个人信息,如填写详细联系方式、 收 入情况、 信用卡情况等内容就能参加抽奖活动,可以获得不等奖 次的奖品;

3、一些互联网公司由于安全防范措施不到位,其用户的个人信 息被黑客窃取等。

#### 个人信息能用来干什么?

1、电信诈骗、网络诈骗等新型、非接触式犯罪。 如犯罪分子利用非法获取的公民家庭成员信息,向学生家长打电 话谎称其在校子女遭绑架或突然生病,要求紧急汇款解救或医 治,以此实施诈骗。

2、直接实施抢劫、敲诈勒索等严重暴力犯罪活动。

如2012年初,广州发生犯罪分子根据个人信息资料,冒充快递, 直接上门抢劫,造成户主一死两伤的恶性案件。

3、实施非法商业竞争。

如以信息咨询、商务咨询为掩护,利用非法获取的公民个人信 息,收买客户、打压竞争对手。

4、非法干扰民事诉讼。

如利用购买的公民个人信息,介入婚姻纠纷、财产继承、债务纠 纷等民事诉讼。

5、滋扰民众。

通过网络人肉搜索、信息曝光等行为滋扰民众生活。

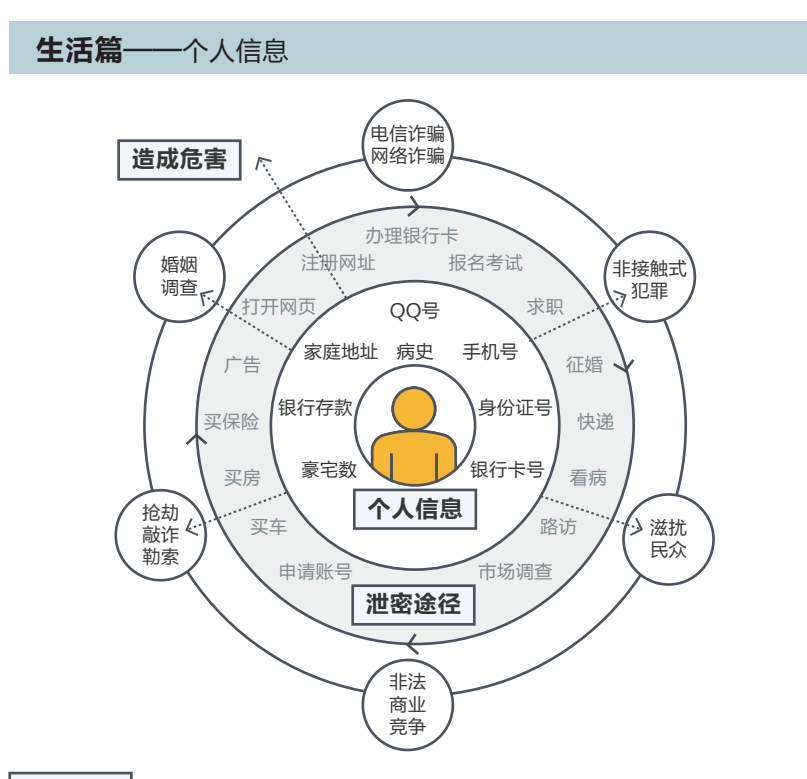

#### 泄密原因

个人:疏忽管理,过量提供,随意丢弃

企业:贩卖牟利,随意保存,内部员工非法泄密,超授权使用,未及时销毁 **犯罪份子:**黑客攻击,恶意电话和短信,网站钓鱼,病毒和木马,社会工程 攻击

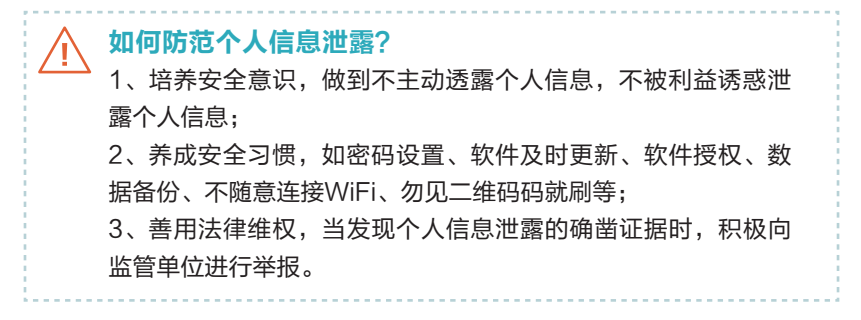

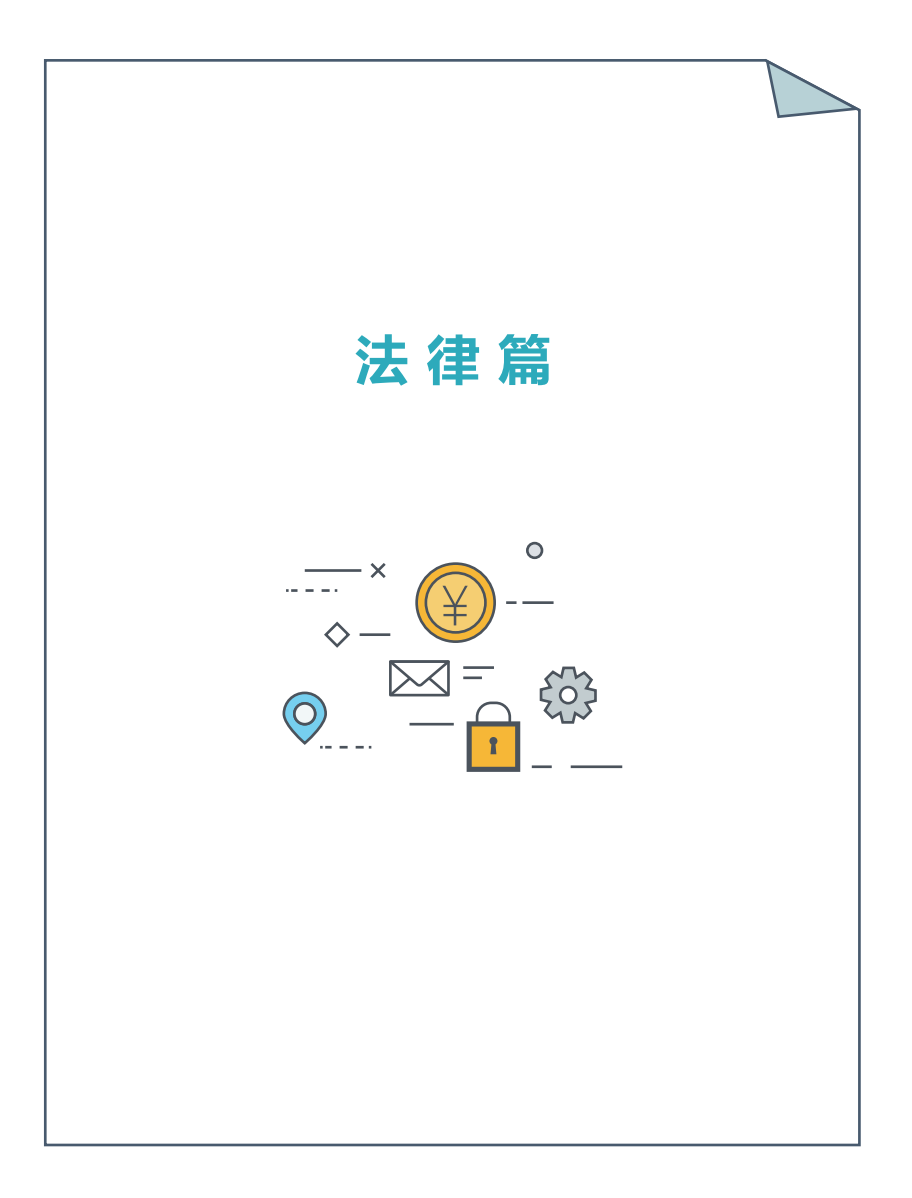

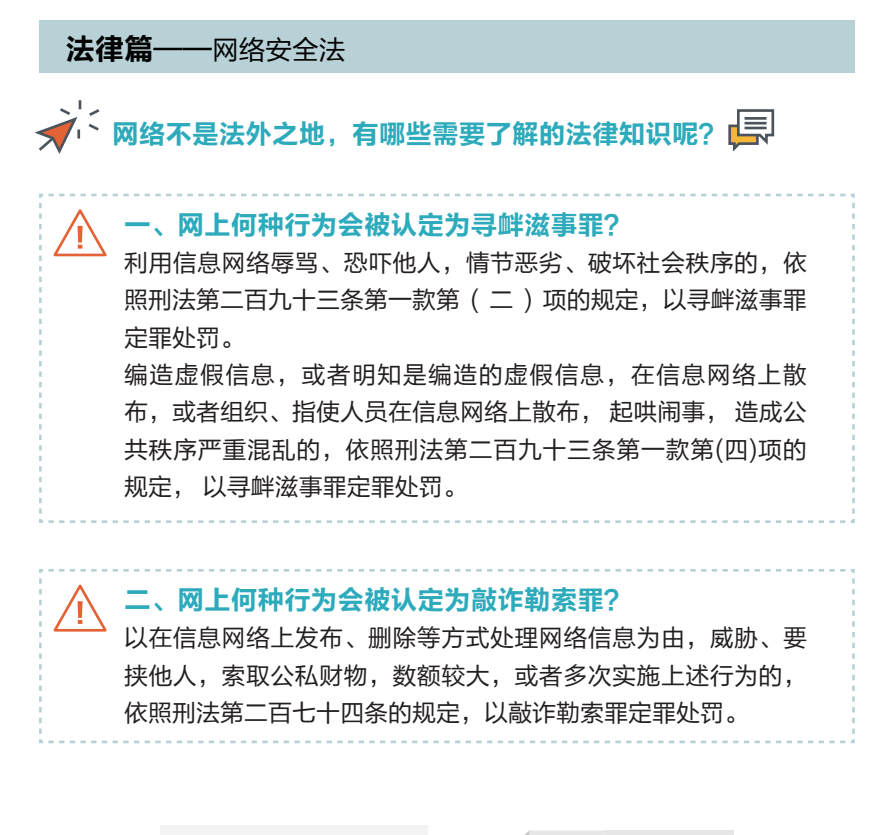

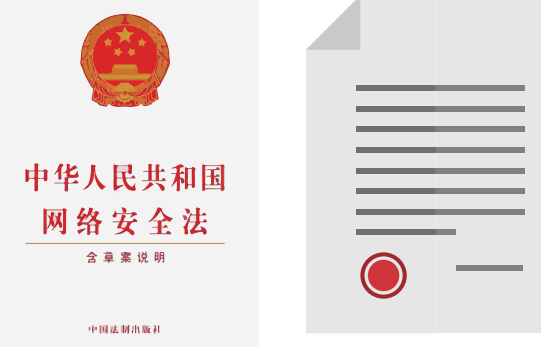

#### 法律篇——网络安全法

三、网上的哪些行为会被认定为捏造事实诽谤他人?

根据《刑法》第二百四十六条第一款规定,以下情况会被认定为 捏造事实诽谤他人:

1.捏造损害他人名誉的事实,在信息网络上散布,或者组织、指 使人员在信息网络上散布的;

2.将信息网络上涉及他人的原始信息内容篡改为损害他人名誉的 事实,在信息网络上散布,或者组织、指使人员在信息网络上散 布的;

3.明知是捏造的损害他人名誉的事实, 在信息网络上散布, 情节 恶劣的,以"捏造事实诽谤他人"论。

#### 情节严重的包括:

1. 同一诽谤信息实际被点击、浏览次数达到五千次以上,或者被 转发次数达到五百次以上的;

2.造成被害人或者其近亲属精神失常、自残、自杀等严重后果 的;

**POLICE** 

3. 两年内曾因诽谤受过行政处罚,又诽谤他人的;

4. 其他情节严重的情形。

#### 严重危害社会秩序和国家利益的包括:

1. 引发群体性事件的;

2. 引发公共秩序混乱的;

3. 引发民族、宗教冲突的;

- 4. 诽谤多人,造成恶劣社会影响的;
- 5. 损害国家形象,严重危害国家利益的;
- 6. 造成恶劣国际影响的;
- 7. 其他严重危害社会秩序和国家利益的情形。

## 法律篇——网络安全法

#### 四、网上何种行为会被认定为非法经营罪?

违反国家规定,以营利为目的,通过信息网络有偿提供删除信息 服务,或者明知是虚假信息,通过信息网络有偿提供发布信息等 服务,扰乱市场秩序,属于非法经营行为"情节严重",依照刑 法第二百二十五条第(四)项的规定,以非法经营罪定罪处罚。

## 五、明知他人利用信息网络实施诽谤、寻衅滋事、敲诈勒 索、非法经营等犯罪,为其提供资金、场所、技术支持等 帮助的,会构成什么性质的犯罪? 以共同犯罪论处。

#### 六、关于即时通信工具(如微信、腾讯 QQ 等)的公众信 息服务有哪些管理规定?

国家互联网信息办公室2014年8月7日发布《即时通信工具公众 信息服务发展管理暂行规定》,其中有以下几条:

第六条: 即时通信工具服务提供者应当按照"后台实名、前台自 愿"的原则,要求即时通信工具服务使用者通过真实身份信息认 证后注册账号。即时通信工具服务使用者注册账号时,应当与即 时通信工具服务提供者签订协议,承诺遵守法律法规、社会主义 制度、国家利益、公民合法权益、公共秩序、社会道德风尚和信 息真实性等"七条底线"。

第八条:即时通信工具服务使用者从事公众信息服务活动,应当 遵守相关法律法规。对违反协议约定的即时通信工具服务使用 者,即时通信工具服务提供者应当视情节采取警示、限制发布、 暂停更新直至关闭账号等措施,并保存有关记录,履行向有关主 管部门报告义务。

法律篇——网络安全法

# 当遇到安全事件时,可以向哪些专业机构求援?

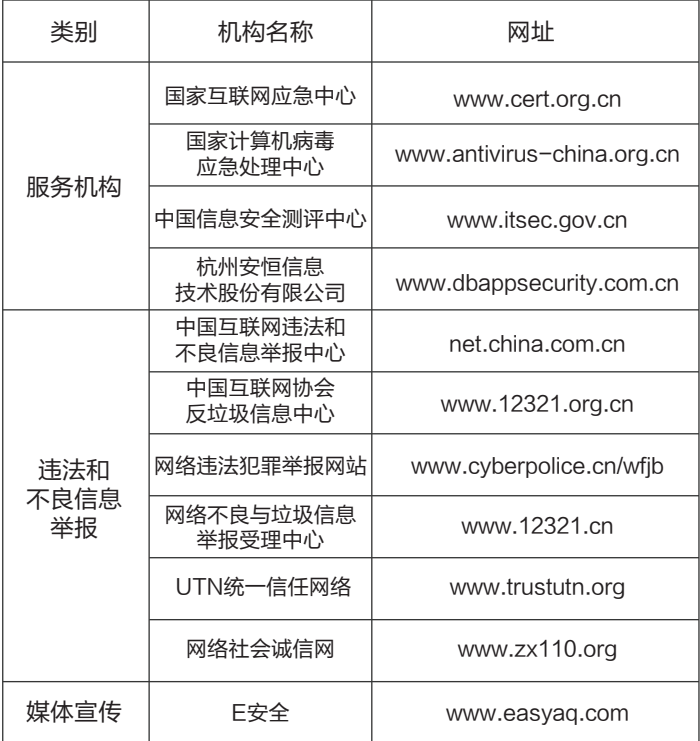